# **\*-\*\*de\* Wechsel Applikationsverantwortung Schule \*fr\* Changement de responsable des applications au sein de l' école \*-\***

Pro Schulorganisationseinheit ist eine applikationsverantwortliche Person festzulegen, die Zugriffe auf BKD-Applikationen erhält und diese an weitere Personen innerhalb der Schulorganisationseinheit vergeben kann. Wichtige Links und Formulare

[Kantonaler Stellenmarkt \(KSML\)](https://wpgl.apps.be.ch/pages/viewpage.action?pageId=10356682) [Arbeitszeugnismanagementsystem für Lehrpersonen \(AZMS LP\)](https://wpgl.apps.be.ch/pages/viewpage.action?pageId=27755214) [Beurteilung21 \(BU21\)](https://www.beurteilung.apps.be.ch/) [Rückerstattung Weiterbildungen](https://www.lp-sl.bkd.be.ch/de/start/personelles/rueckerstattung-weiterbildung/informationen-fuer-pensenverantwortliche.html)

### **Wechsel Applikationsverantwortung Schule**

Applikationsverantwortliche verwalten innerhalb ihrer Schulorganisationseinheit die Zugriffe für weitere Personen auf folgende Applikationen:

Kantonaler Stellenmarkt für Lehrpersonen (KSML) Arbeitszeugnismanagement für Lehrpersonen (AZMS LP) Beurteilung21 (BU21) Rückerstattungen Weiterbildungen (REWB, nur für Regelschulen).

Hinweis zur SAP-ePM: Die Berechtigungen für die SAP-ePM werden nicht durch die Applikationsverantwortlichen der Schule, sondern zentral durch die BKD vergeben. Die Bestellung der Berechtigungen für die SAP-ePM erfolgt über das [Meldeformular Berechtigung SAP-ePM](https://wpgl.apps.be.ch/download/attachments/10356940/06.03_Meldeformular_Berechtigung_SAP-ePM.docx?version=3&modificationDate=1692610489571&api=v2) .

Der Wechsel der «Applikationsverantwortung Schule» kann auf zwei Arten erfolgen:

#### 1 **Übergabe der Zugangsdaten für das unpersönliche BE-Login (selbständig)**

Das BE-Login Konto mit einer unpersönlichen, nicht(!) für die SAP-ePM registrierten e-Mailadresse wird mit den erforderlichen Zugangsdaten der neuen applikationsverantwortlichen Person übergeben (z. B. [schulleitung@schule.ch\)](mailto:schulleitung@schule.ch):

Unter «Meine Daten» sind das Profil (Vorname, Nachname) sowie

die Sicherheitseinstellungen (Passwort, Mobile-Nummer) an die neue applikationsverantwortliche Person anzupassen.

Unter «Meine Daten» sollten zudem die Berechtigungen für weitere Personen geprüft werden, da die bisherigen Zugriffsberechtigungen delegierter Personen unverändert beibehalten werden.

Die Berechtigung für die SAP-ePM ist bei Bedarf separat mittels [Meldeformular Berechtigung SAP-ePM](https://wpgl.apps.be.ch/download/attachments/10356940/06.03_Meldeformular_Berechtigung_SAP-ePM.docx?version=3&modificationDate=1692610489571&api=v2) zu bestellen.

#### 2 **Wechsel des BE-Login Kontos (Formular)**

Die neue applikationsverantwortliche Person benützt ein persönliches BE-Login Konto (es kann dasselbe wie für die SAP-ePM verwendet werden):

Die neue E-Mailadresse des BE-Login Kontos der neuen applikationsverantwortlichen Person wird mittels nachfolgenden Formulars gemeldet. Die BKD überprüft die Meldung und sendet der neuen applikationsverantwortlichen Person die Informationen zum Abschluss der Registrierung zu.

Nach Abschluss der Registrierung: Unter «Meine Daten» im BE-Login Konto müssen die Berechtigungen für weitere Personen neu erfasst werden.

Bitte füllen Sie das nachfolgende Formular nur aus, wenn Sie gemäss Punkt 2 auf ein neues persönliches BE-Login Konto wechseln möchten.

Allgemeine Angaben Name der Schulorganisationseinheit required

Pro SOE bitte ein separates Formular absenden.

Schulinspektorat required

Regionales Schulinspektorat Oberland Regionales Schulinspektorat Bern-Mittelland Regionales Schulinspektorat Emmental-Oberaargau Regionales Schulinspektorat Seeland Inspection scolaire régionale Bienne-Jura bernois Abteilung Besondere Volksschulangebote APD (nur für Schulen Sek II und private Institutionen)

Bitte wählen Sie das passende Schulinspektorat resp. Abteilung Besondere Volksschulangebote aus.

Wechsel gültig ab: required

E-Mail der meldenden Person required

Angaben zur bisherigen applikationsverantwortlichen Person Name required

Vorname required

Telefon required

E-Mail

Angaben zur neuen applikationsverantwortlichen Person Name required

Vorname required

Telefon required

E-Mailadresse (BE-Login-Konto) required

Sie benötigen ein persönliches, durch Sie selber verwaltetes BE-Login Konto, bei dem der Benutzername (Login) der angegebenen E-Mail-Adresse entspricht (z. B. hans.muster@schule.ch). Falls Sie noch kein BE-Login Konto mit der angegebenen E-Mail-Adresse haben, müssten Sie sich vorgängig bei BE-Login registrieren: https://www.belogin.directories.be.ch/emaillogin/gui /registration/createmaillogin.

Diese E-Mailadresse auch für die SAP-ePM verwenden. required Ja

Nein

In SAP als Schulleitung erfasste Personen erhalten damit Zugriff auf die SAP-ePM. Die Berechtigung für Personen ohne Schulleitungsanstellung muss separat mittels Meldeformular Berechtigung SAP-ePM (vgl. Arbeitsunterlagen) bestellt werden.

Unterzeichnete Sorgfalts- und Treuepflichterklärung required

 [Sorgfalts- und Treuepflichterklärung KSML](https://wpgl.apps.be.ch/download/attachments/10356940/06.07_KSML_Erkl%C3%A4rung_Sorgfalts-_und_Treuepflicht.pdf?version=2&modificationDate=1589361823075&api=v2)

Bemerkungen Bemerkungen

Formular

## Arbeitsunterlagen

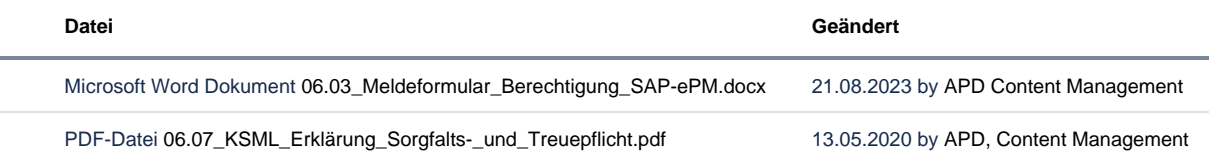

### FAQ Keine Inhalte

**Überschrift**

Kein Inhalt gefunden.

## Feedback

**Haben Ihnen diese Informationen weitergeholfen? Vielen Dank für Ihre Rückmeldung.**

Rückmeldung Ja Teilweise Nein

Senden

[themepressdefault:Feedbackformular]

Kontakt

#### **Haben Sie Fragen oder fehlen Ihnen Informationen? Oder haben Sie einen Fehler entdeckt?**

Hier wird das Kontakt-Formular angezeigt. Sie können sich aber auch per Tel/Mail bei uns melden: [+41 31 633 83 12](tel:+41 31 633 83 12) / [wpgl@b](mailto:wpgl@be.ch) [e.ch](mailto:wpgl@be.ch)

Kommentar required Anzahl verfügbare Zeichen: 2000 Kontakt

Ich möchte, dass Sie mich kontaktieren. Anrede required Keine Herr Frau Vorname required

Nachname required

Firma/Organisation

Strasse und Hausnr.

PLZ required

Bitte nur Zahlen eintragen Ort required

E-Mail-Adresse required

Telefon required

Bitte nur Zahlen eintragen. Datenbearbeitung required

 $\Box$  Ich bin damit einverstanden, dass meine IP-Adresse gespeichert wird und meine Angaben mittels E-Mail an die zuständige Stelle weitergeleitet werden.

Senden

[themepressdefault:Kontaktformular]

## Themen

Was Sie auch noch interessieren könnte:

[Elektronische Pensenmeldung \(ePM\)](https://wpgl.apps.be.ch/pages/viewpage.action?pageId=10356665) [Kantonaler Stellenmarkt für Lehrerinnen und Lehrer \(KSML\)](https://wpgl.apps.be.ch/pages/viewpage.action?pageId=10356682) [E-Services](https://wpgl.apps.be.ch/pages/viewpage.action?pageId=9339184)